# # Apache/PHP/Drupal settings: #

```
# Protect files and directories from prying eyes.
<FilesMatch "\.
(engine|inc|info|install|make|module|profile|test|po|sh|.*sql|theme|tpl(\.php)?|xtmpl|svn-
base)$|^(code-style\.pl|Entries.*|Repository|Root|Tag|Template|all-
wcprops|entries|format)$">
  Order allow,deny
```
</FilesMatch>

# Don't show directory listings for URLs which map to <sup>a</sup> directory. Options -Indexes

# Follow symbolic links in this directory. Options +FollowSymLinks

# Make Drupal handle any 404 errors. #ErrorDocument 404 /index.php

```
# Force simple error message for requests for non-existent favicon.ico.
<Files favicon.ico>
```
# There is no end quote below, for compatibility with Apache 1.3. ErrorDocument 404 "The requested file favicon.ico was not found. </Files>

```
# Set the default handler.
DirectoryIndex index.php
```
# Override PHP settings. More in sites/default/settings.php # but the following cannot be changed at runtime.

## # PHP 4, Apache 1.

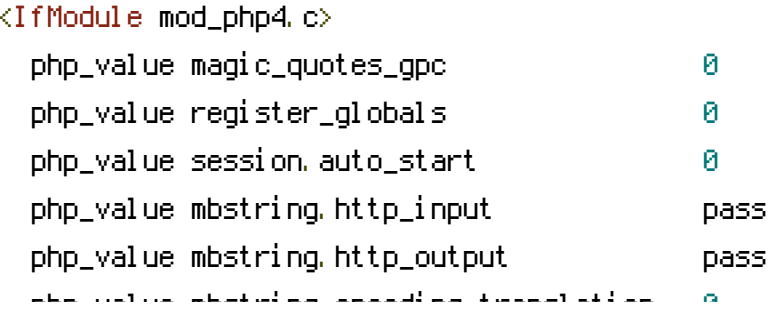

php\_value mbstring.encoding\_translation 0 </IfModule>

## # PHP 4, Apache 2.

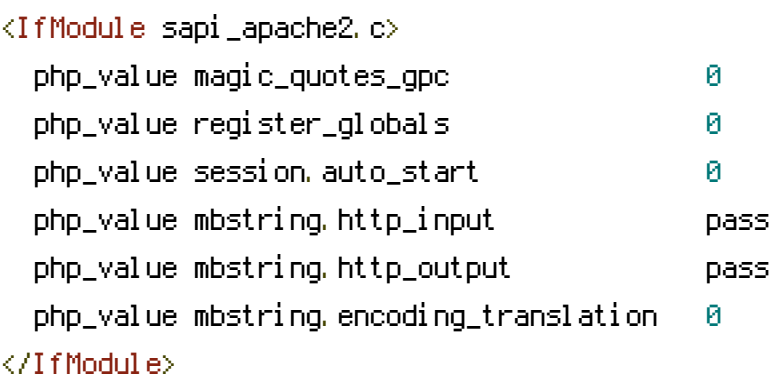

# PHP 5, Apache 1 and 2.

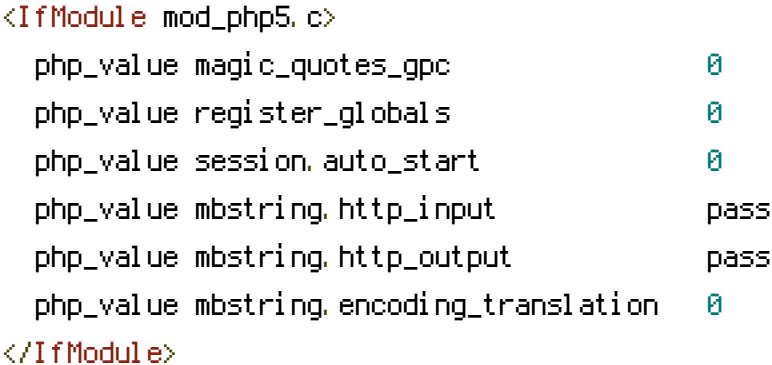

# Requires mod\_expires to be enabled. <IfModule mod\_expires.c> # Enable expirations. ExpiresActive On

# Cache all files for 2 weeks after access (A). ExpiresDefault A1209600

## <FilesMatch \.php\$>

# Do not allow PHP scripts to be cached unless they explicitly send cache # headers themselves. Otherwise all scripts would have to overwrite the # headers set by mod\_expires if they want another caching behavior. This may # fail if an error occurs early in the bootstrap process, and it may cause # problems if <sup>a</sup> non-Drupal PHP file is installed in <sup>a</sup> subdirectory. ExpiresActive Off </FilesMatch> </IfModule>

#<Directory sites/en.bibliobird.com/files/audio> # Deny from all #</Directory>

# Various rewrite rules.

<IfModule mod\_rewrite.c> RewriteEngine on

```
# Redirect users based on their browsers preferred language
# We don't redirect on:
  # (1) Direct file access (including our embed-reader.js/css)
# (2) JSONP calls (like the ones from embed-reader.js)
# TODO: detect cross-domain XHR when we eventually allow that.
# TODO: what to do about the remote login pages? Those need the specific language.
RewriteCond %{REQUEST_FILENAME} !-f
RewriteCond %{QUERY_STRING} !(^|&)callback=
RewriteCond %{HTTP_HOST} ^bibliobird\.com$ [NC,OR]
RewriteCond %{HTTP_HOST} ^www.bibliobird\.com$ [NC]
RewriteRule ^(, *)$ redirectLang.php/$1 [L,QSA]
# If your site can be accessed both with and without the 'www.' prefix, you
# can use one of the following settings to redirect users to your preferred
# URL, either WITH or WITHOUT the 'www.' prefix. Choose ONLY one option:
#
# To redirect all users to access the site WITH the 'www.' prefix,
# (http://example.com/... will be redirected to http://www.example.com/...)
# adapt and uncomment the following:
# RewriteCond %{HTTP_HOST} ^example\.com$ [NC]
# RewriteRule ^(.*)$ http://www.example.com/$1 [L,R=301]
#RewriteCond %{HTTP_HOST} ^lingwo\.org$ [NC,OR]
#RewriteCond %{HTTP_HOST} ^www.lingwo\.org$ [NC,OR]
#RewriteCond %{HTTP_HOST} ^lingwo\.biz$ [NC,OR]
#RewriteCond %{HTTP_HOST} ^www.lingwo\.biz$ [NC,OR]
#RewriteCond %{HTTP_HOST} ^bibliobird\.pl$ [NC,OR]
#RewriteCond %{HTTP_HOST} ^www\.bibliobird\.pl$ [NC]
#RewriteRule ^(,*)$ http://pl.bibliobird.com/$1 [L,R=301]
```

```
#RewriteCond %{HTTP_HOST} ^bibliobird\.com$ [NC]
#RewriteRule ^(,*)$ http://www.bibliobird.com/$1 [L,R=301]
```

```
# To redirect all users to access the site WITHOUT the 'www.' prefix,
# (http://www.example.com/... will be redirected to http://example.com/...)
# uncomment and adapt the following:
# RewriteCond %{HTTP_HOST} ^www\.example\.com$ [NC]
# RewriteRule ^(.*)$ http://example.com/$1 [L,R=301]
```
# Modify the RewriteBase if you are using Drupal in <sup>a</sup> subdirectory or in <sup>a</sup> # VirtualDocumentRoot and the rewrite rules are not working properly. # For example if your site is at http://example.com/drupal uncomment and # modify the following line: # RewriteBase /drupal # # If your site is running in <sup>a</sup> VirtualDocumentRoot at http://example.com/, # uncomment the following line: RewriteBase /

# solves problem with language switcher on the about page! RewriteCond %{HTTP\_HOST} ^en\.bibliobird\.com\$ [NC] RewriteRule ^node/4510\$ http://en.bibliobird.com/about [L,R=302] RewriteCond %{HTTP\_HOST} ^pl\.bibliobird\.com\$ [NC] RewriteRule ^node/4509\$ http://pl.bibliobird.com/about [L,R=302]

# Our film redirect RewriteRule ^filmik\$ http://www.youtube.com/watch?v=wouvM5T8c4A [L,R=307]

# rewrite old files directory RewriteRule ^sites/default/files/(.\*)\$ sites/bibliobird.com/files/\$1 [L,R=301]

```
# Rewrite URLs of the form x' to the form 'index.php?q=x'.
 RewriteCond %{REQUEST_FILENAME} !-f
 RewriteCond %{REQUEST_FILENAME} !-d
 RewriteCond %{REQUEST_URI} !=/favicon.ico
 RewriteRule \hat{C}. *)$ index.php?q=$1 [L,QSA]
</IfModule>
```

```
# DRS: special magic to try and make sure our embed-reader files don't get cached
# for too long.
<FilesMatch "embed-reader(\.js|\.css|-jquery1\.4\.2\.js)$">
  <IfModule mod_expires.c>
    ExpiresDefault "access plus 1 hour"
  </IfModule>
```

```
<IfModule mod_headers.c>
   Header set Cache-Control "public, must-revalidate"
   #Header unset Expires
  </IfModule>
</FilesMatch>
```
# DRS: make sure that the appropriate caching takes place with HTTPS <FilesMatch "\.(ico|pdf|flv|jpg|jpeg|png|gif|js|css|swf)\$"> <IfModule mod\_headers.c> Header set Cache-Control "public, must-revalidate, max-age=1209600" </IfModule> </FilesMatch>

# \$Id: .htaccess,v 1.90.2.5 2010/02/02 07:25:22 dries Exp \$